## **Banner Keyboard Shortcuts**

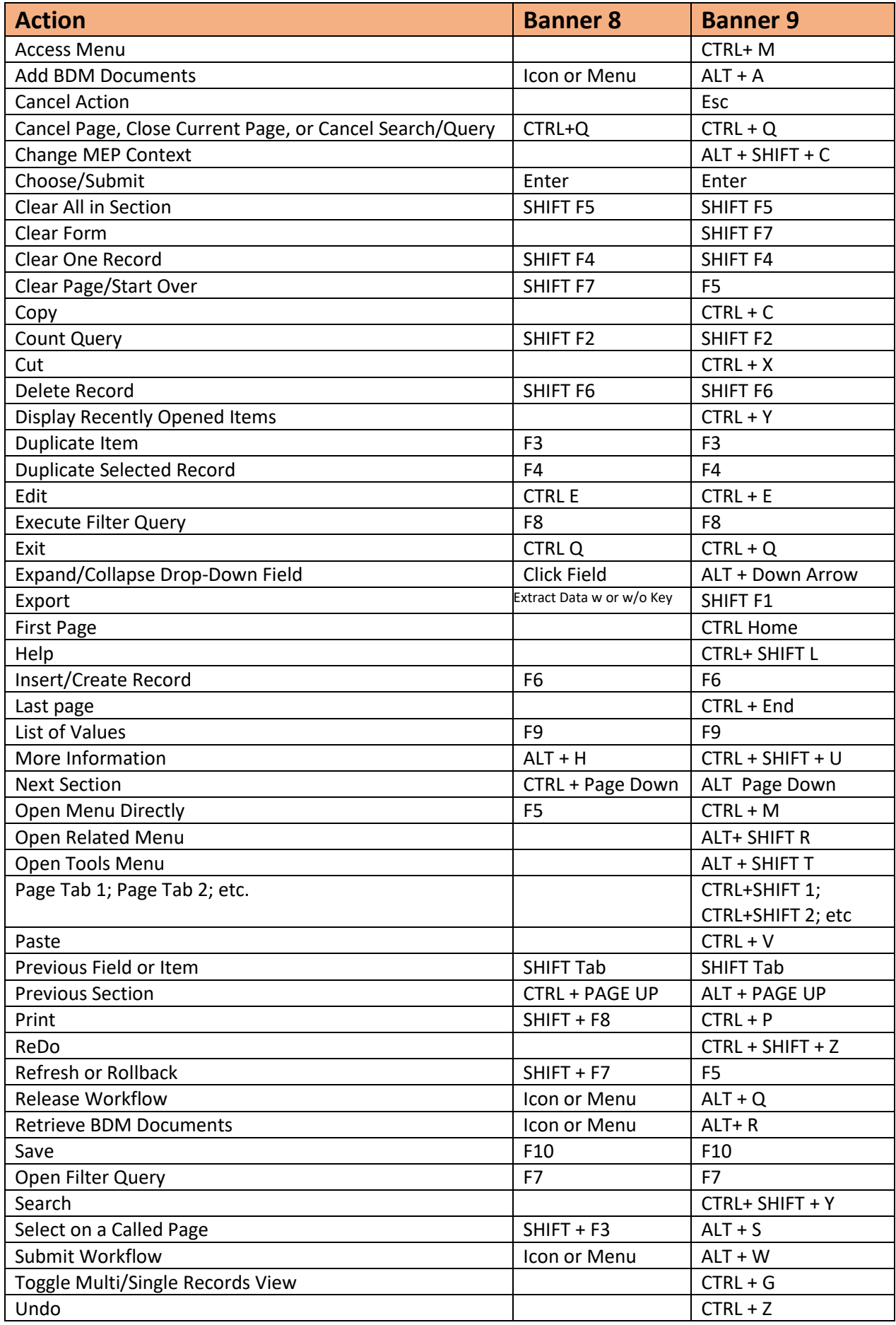